## Career Center

## Handshake: How To Schedule an Appointment

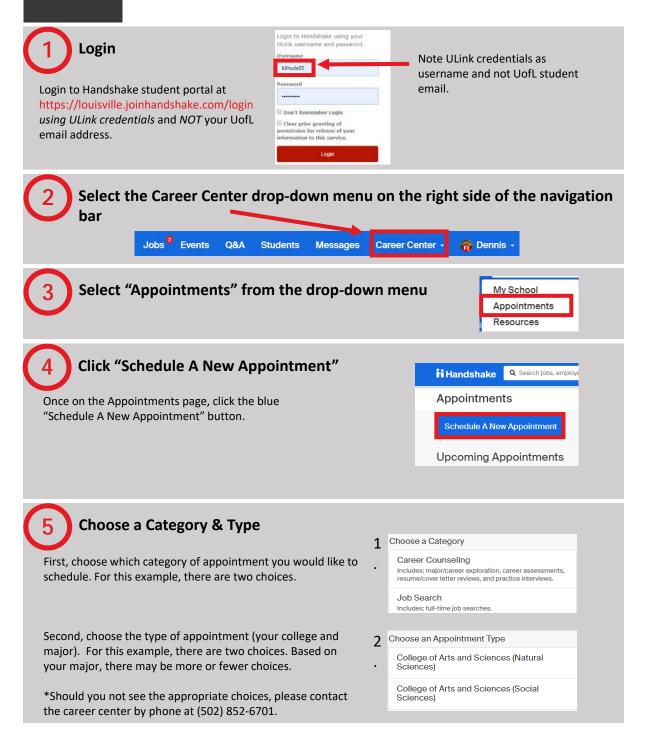

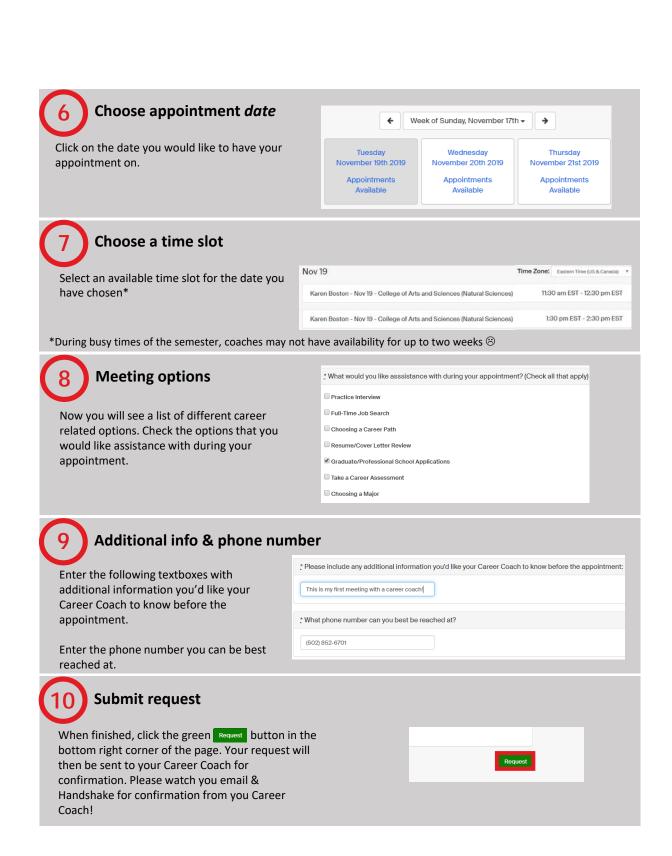